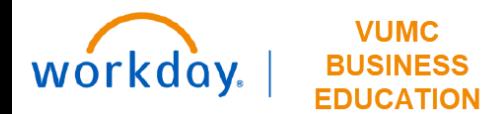

## **FP&A - All Capital Requests**

## **Capital Planning Step 4**

The FP&A—All Capital Requests page shows all Capital Requests. The VUMC User can add details and pro forma to each Capital Request. The Master User can

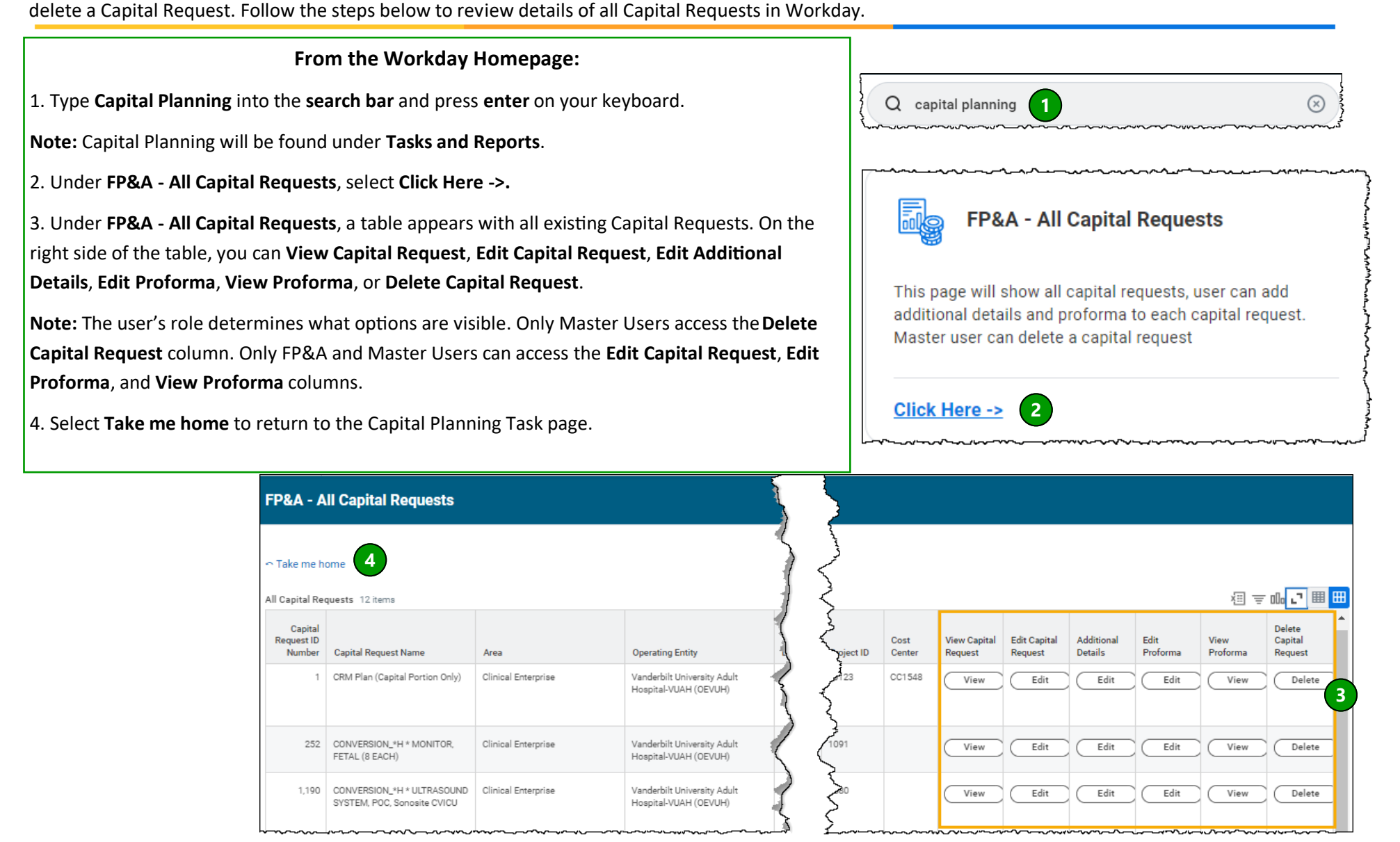

VANDERBILT VUNIVERSITY MEDICAL CENTER

**QUESTIONS?** Please email [BusinessEducation@vumc.org.](mailto:BusinessEducation@vumc.org)